AskTED is TEA's online Texas Education Directory. AskTED is real-time database where each district and charter schools foster care liaison contact information is maintained starting in the 2014-15 school year. Updates and or/changes regarding the foster care liaison(s) contact information is now submitted to TEA through each districts AskTED administrator. Charter schools are responsible to submit their foster care liaison(s) to the Charter School Division at TEA directly via (512) 463-9575 or [CharterSchools@tea.state.tx.us.](mailto:CharterSchools@tea.state.tx.us?subject=Foster%20Care%20Liaison) Below are two different avenues (with instructions and pictures) to view and download Foster Care Liaison contact information from TEA's AskTED database.

## **To view and/or download the foster care liaison list by: "School," "District," "County," "Region," or "Texas" from AskTED, follow the instructions below:**

**1)** Go to the AskTED homepage[:http://mansfield.tea.state.tx.us/TEA.AskTED.Web/Forms/Home.aspx](http://mansfield.tea.state.tx.us/TEA.AskTED.Web/Forms/Home.aspx)

**2)** Select "**Search by**" and choose how you would like to sort the list: "**School**," "**District**," "**County**," "**Region**," **or** "**Texas**".

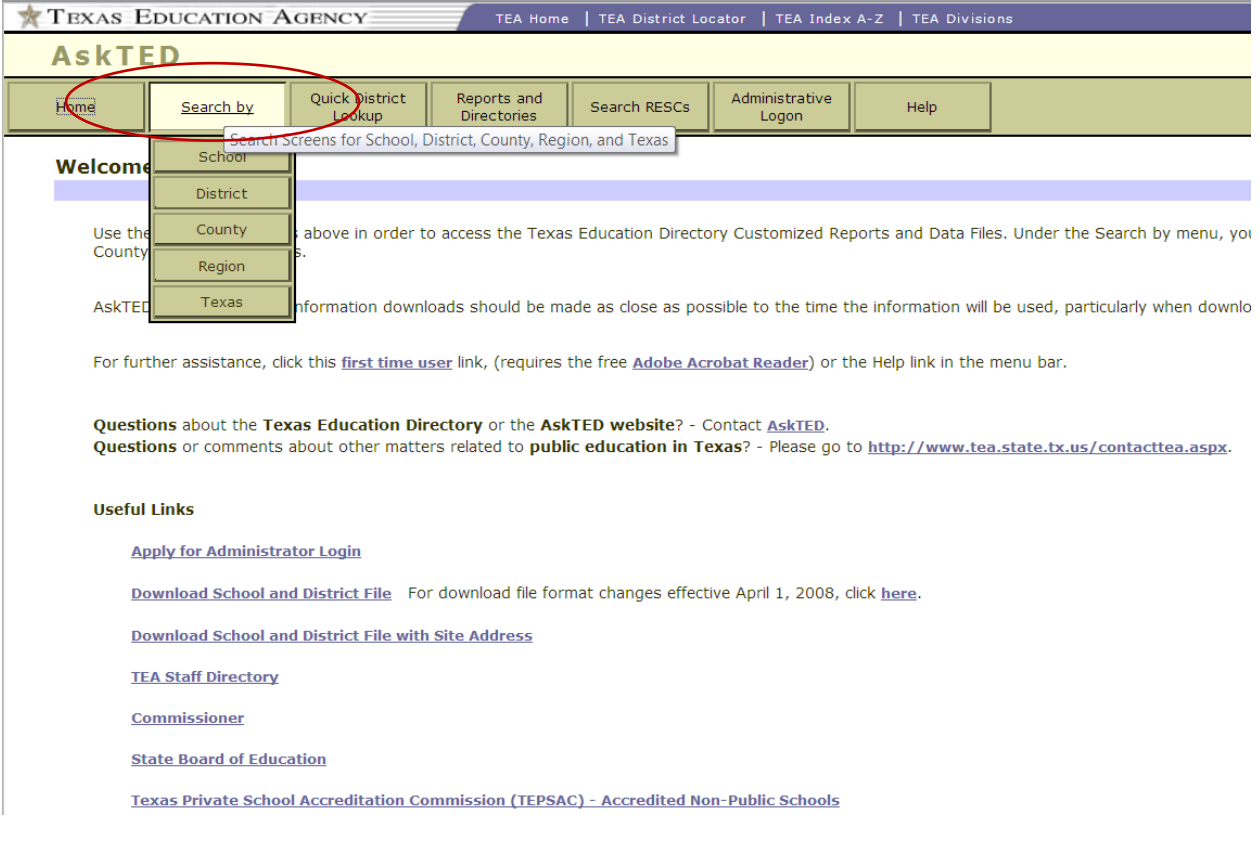

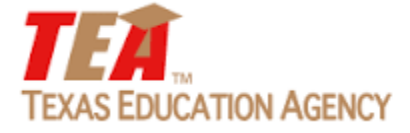

**3)** Choose your search criteria, then select "**Personnel**". Check the box**,** "**Include Other District Roles:**" and select "**Foster Care Liaison**" from drawdown menu. Select "**Search**" at the bottom of the page.

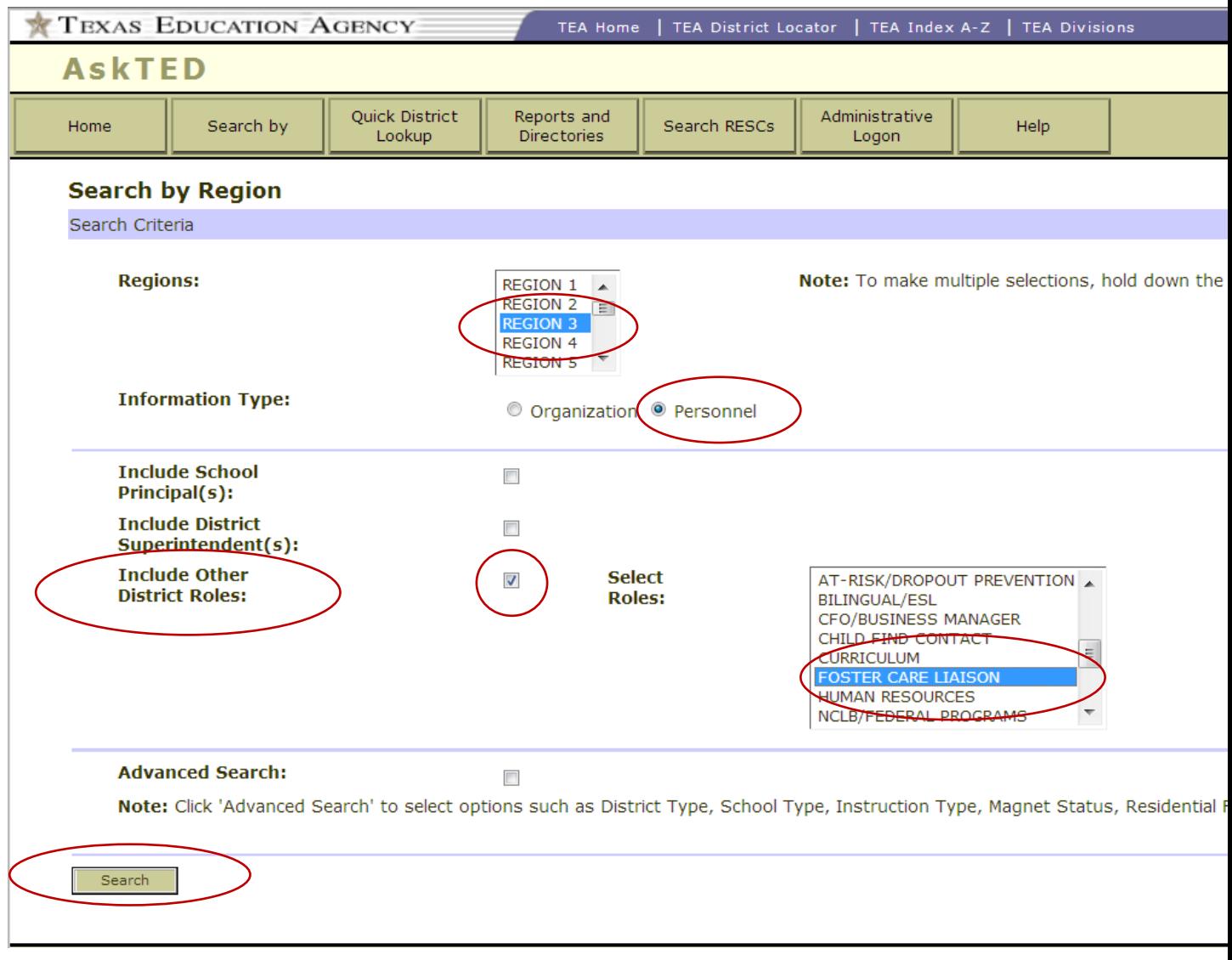

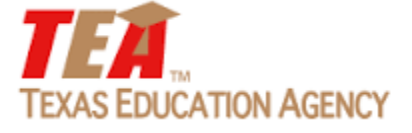

## **4)** Choose "**Select All**," then select "**View Details**".

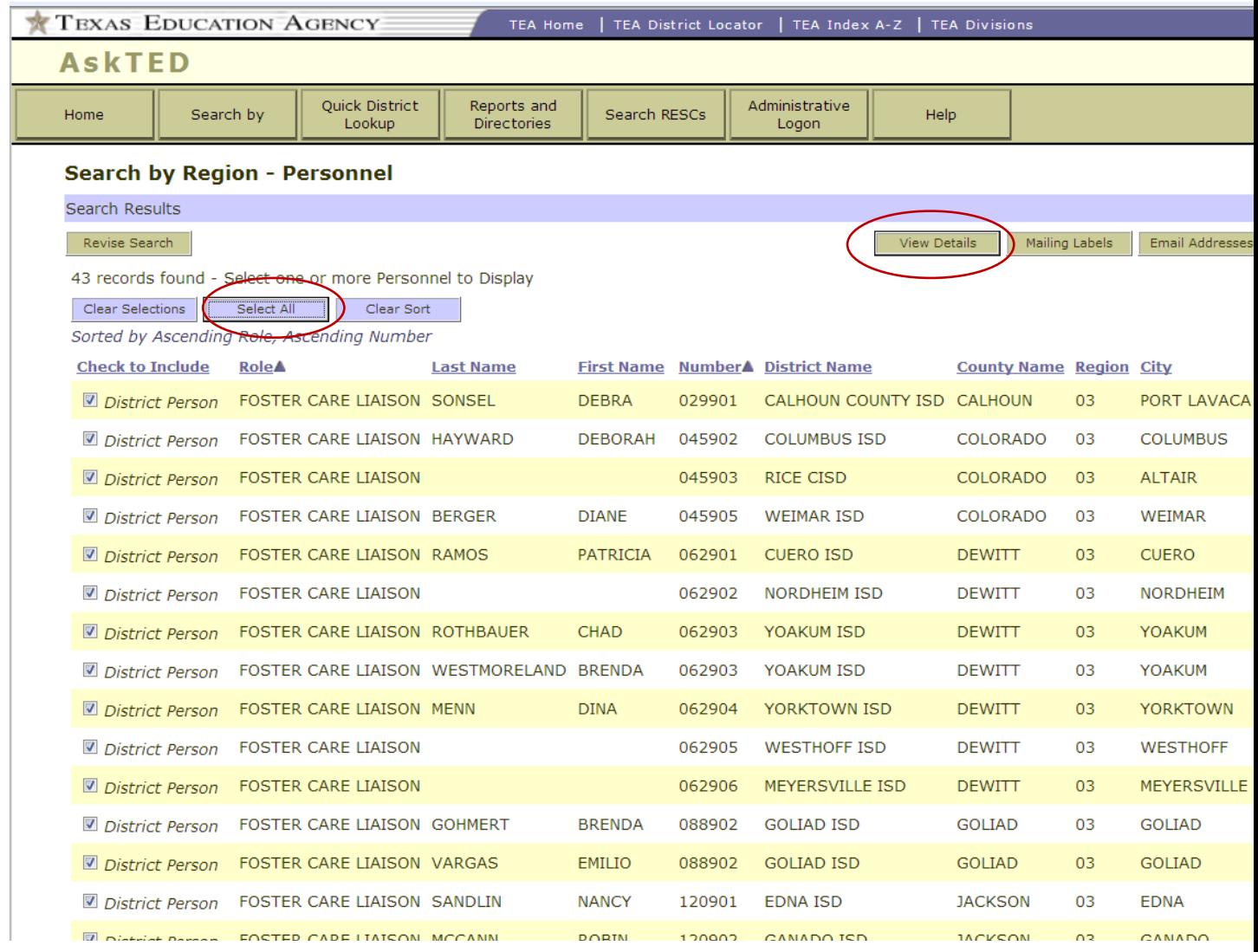

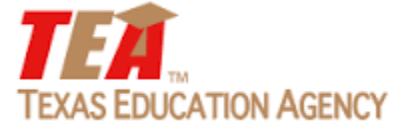

## 5) Choose "**Download File"** to export the information into Excel.

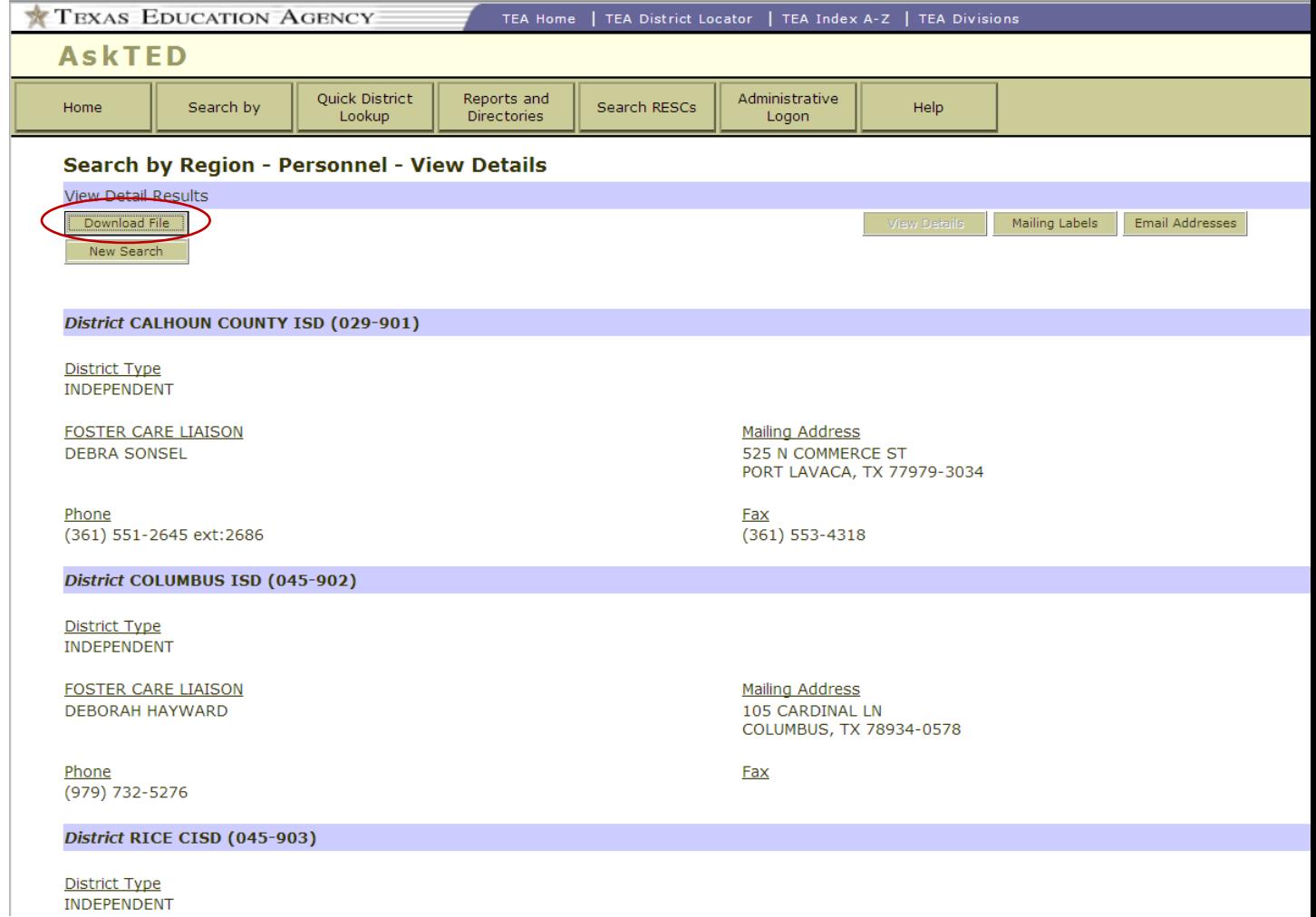

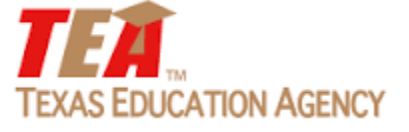

**To view and download/export the foster care liaison list in its** *entirety* **from AskTED follow the instructions below:** 

1) Go to the **AskTED** homepage: <http://mansfield.tea.state.tx.us/TEA.AskTED.Web/Forms/Home.aspx>

**2)** Select "**Reports and Directories**" from the AskTED menu, then click on "**Download School, District and ESC Personnel Data File**".

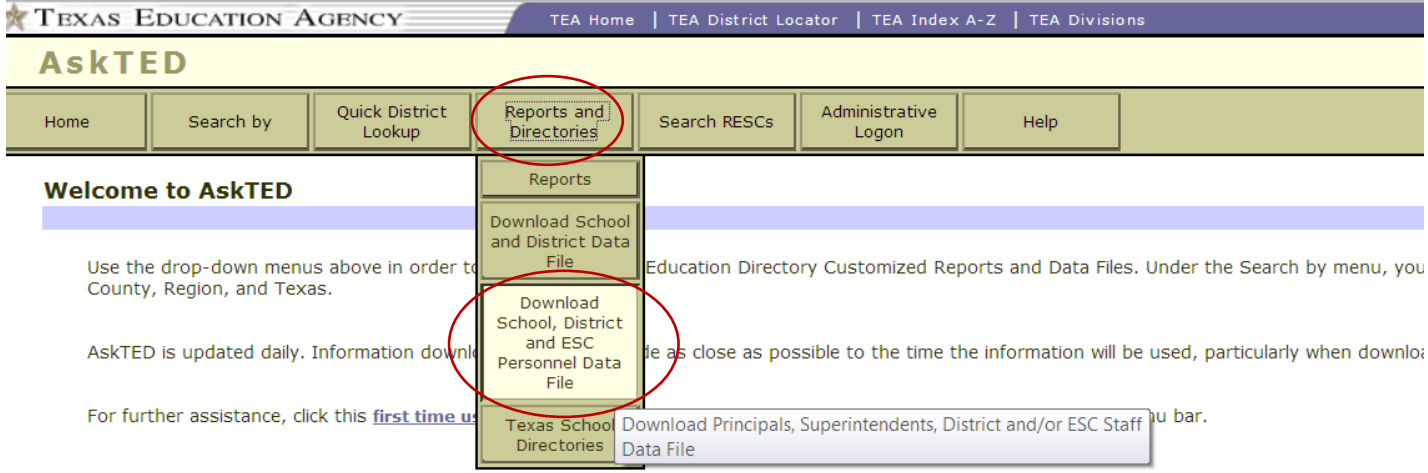

Questions about the Texas Education Directory or the AskTED website? - Contact AskTED. Questions or comments about other matters related to public education in Texas? - Please go to http://www.tea.state.tx.us/contacttea.aspx.

## **Useful Links**

**Apply for Administrator Login** 

Download School and District File For download file format changes effective April 1, 2008, click here.

**Download School and District File with Site Address** 

**TEA Staff Directory** 

**Commissioner** 

**State Board of Education** 

Texas Private School Accreditation Commission (TEPSAC) - Accredited Non-Public Schools

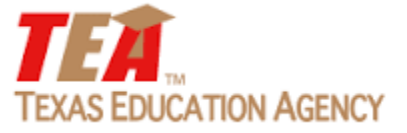

**3)** Select "**Foster Care Liaison**" from the scroll list.

**4)** Choose how you would like your list sorted: "**Organization Name**," "**Organization Number**," "**City**," "**Zip Code**," "**Last Name**."

**5)** Education Service Center - Foster Care Liaison contacts are also included. To view voluntary ESC Foster Care Liaisons also known as *'Foster Care Champions'*- "**Include ESC Staff"** in your search and select, "**Foster Care Liaison**".

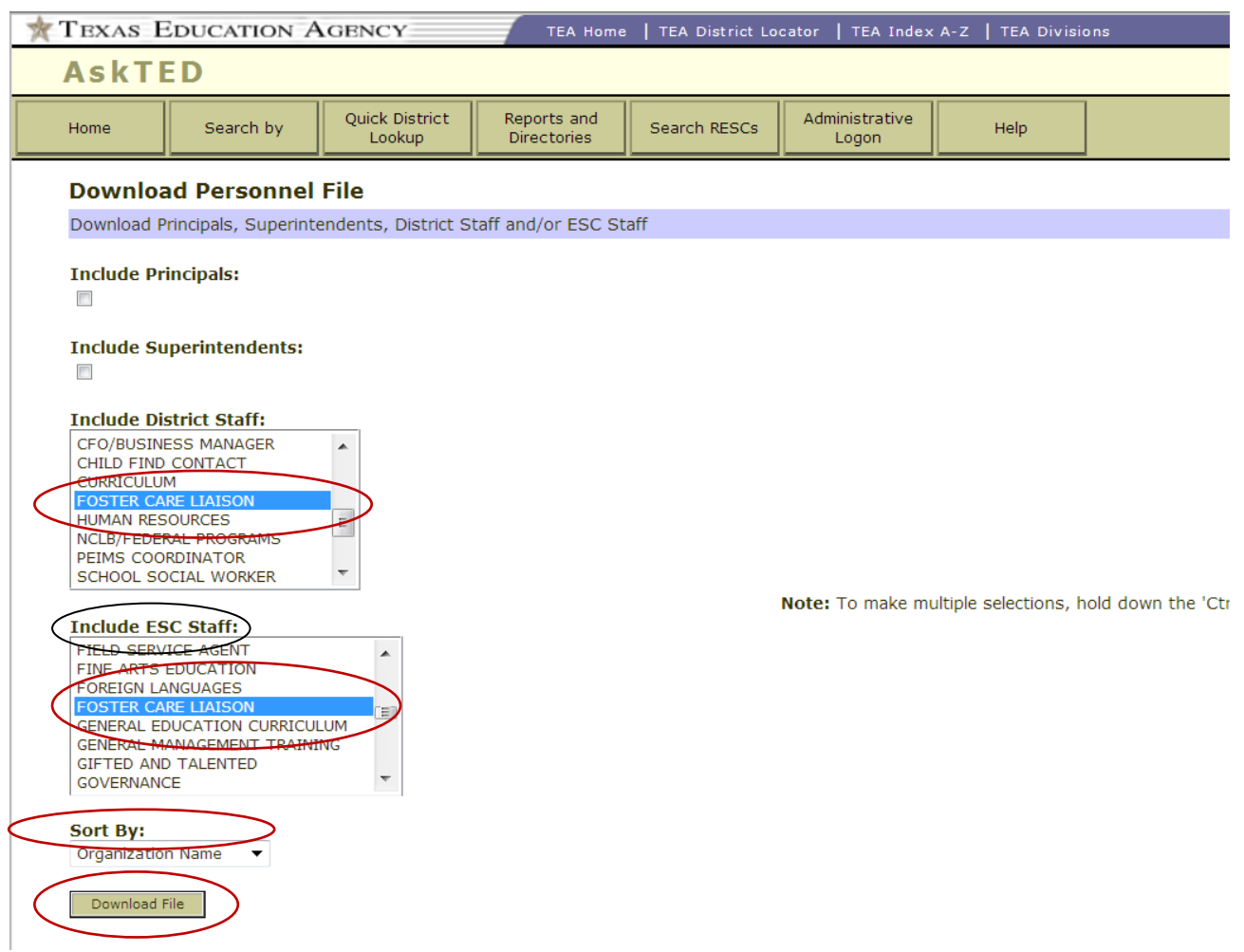

**6)** Click "**Download File**" to export the list into Excel.

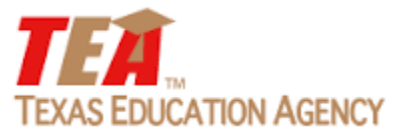